## Package 'sift'

July 5, 2021

<span id="page-0-0"></span>Type Package Title Intelligently Peruse Data Version 0.1.0 Maintainer Scott McKenzie <sccmckenzie@gmail.com> Description Facilitate extraction of key information from common datasets. License MIT + file LICENSE Encoding UTF-8 LazyData true **Imports** pastecs ( $>= 1.3.21$ ), stats, dplyr ( $>= 1.0.0$ ), rlang ( $>=$ 0.4.3), tidyr  $(>= 1.0.0)$ , tibble, purrr, glue, tidyselect RoxygenNote 7.1.1 Suggests knitr, ggplot2, testthat (>= 3.0.0), rmarkdown, mopac, hms, stringr, readr Config/testthat/edition 3 **Depends**  $R (= 3.3.0)$ VignetteBuilder knitr LinkingTo cpp11 SystemRequirements C++11 NeedsCompilation yes Author Scott McKenzie [aut, cre], RStudio [cph] (internal functions from dplyr.R) Repository CRAN Date/Publication 2021-07-05 09:10:02 UTC

### R topics documented:

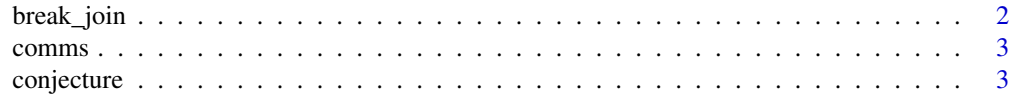

<span id="page-1-0"></span>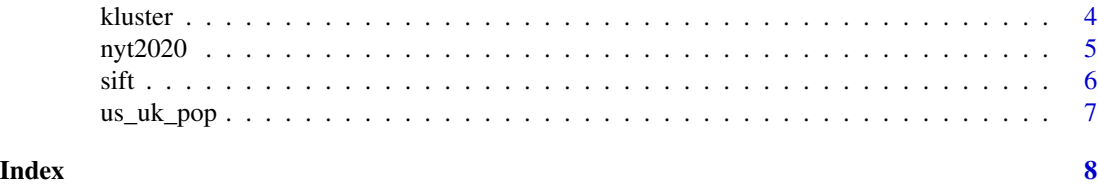

break\_join *Join tables based on overlapping intervals.*

#### Description

User-friendly interface that synthesizes power of dplyr::left\_join and findInterval.

#### Usage

 $break\_join(x, y, brk = character(), by = NULL, ...)$ 

#### Arguments

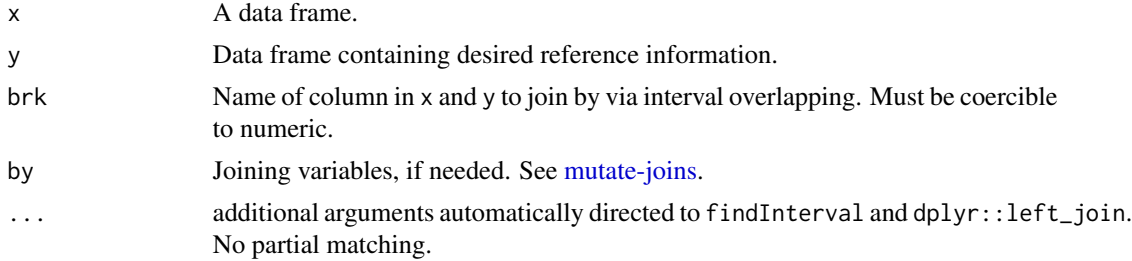

#### Value

An object of the same type as x.

- All x rows will be returned.
- All columns between x and y are returned.
- Rows in y are matched with x based on overlapping values of brk (e.g. findInterval(x\$brk,y\$brk,...)).

#### Examples

```
# joining USA + UK leaders with population time-series
break_join(us_uk_pop, us_uk_leaders, brk = c("date" = "start"))
# simple dataset
set.seed(1)
a <- data.frame(p = c(rep("A", 10), rep("B", 10)), q = runif(20, 0, 10))
b <- data.frame(p = c("A", "A", "B", "B"), q = c(3, 5, 6, 9), r = c("a1", "a2", "b1", "b2"))
break_join(a, b, brk = "q") # p identified as common variable automatically
break_join(a, b, brk = "q", by = "p") # same result
```
#### <span id="page-2-0"></span>comms 3

```
break_join(a, b, brk = "q", all.inside = TRUE) # note missing values have been filled
# joining toll prices with vehicle time-series
library(mopac)
library(dplyr, warn.conflicts = FALSE)
library(hms)
express %>%
 mutate(time_hms = as_hms(time)) %>%
 break_join(rates, brk = c("time_hms" = "time"))
```
comms *Simulated records of radio station communications.*

#### Description

Dataset intended to demonstrate usage of sift:: conjecture.

#### Usage

comms

#### Format

An object of class tbl\_df (inherits from tbl, data.frame) with 50000 rows and 4 columns.

conjecture *Specialized "long to wide" reshaping*

#### Description

On the surface, conjecture() appears similar to tidyr::pivot\_wider(), but uses different logic tailored to a specific type of dataset:

- column corresponding to names\_from contains only 2 levels
- there is no determinate combination of elements to fill 2 columns per row.

See vignette("conjecture") for more details.

#### Usage

```
conjecture(data, sort_by, names_from, names_first)
```
<span id="page-3-0"></span>4 kluster

#### Arguments

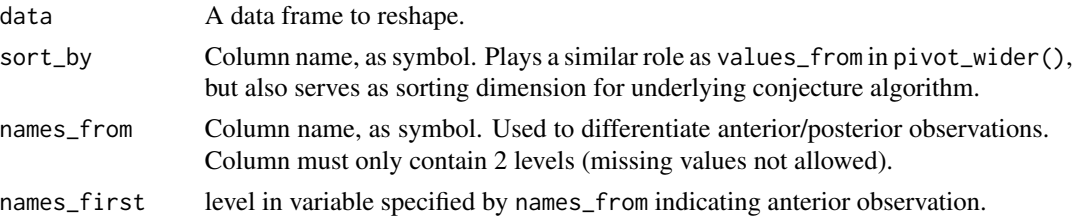

#### Details

conjecture() uses the following routine to match elements:

- 1. Values in sort\_by are separated into two vectors: anterior and posterior.
- 2. Each anterior element is matched with the closest posterior element measured by sort\_by.

#### Value

An object of the same type as data.

#### Examples

```
# See vignette("conjecture") for more examples
```
conjecture(comms, timestamp, type, "send")

kluster *Automatically cluster 1-dimensional continuous data.*

#### Description

Automatically cluster 1-dimensional continuous data.

#### Usage

```
kluster(x, bw = "SJ", fixed = FALSE)
```
#### Arguments

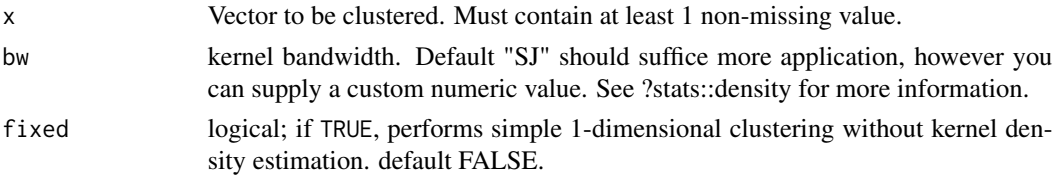

#### Value

An integer vector identifying the cluster corresponding to each element in x.

#### <span id="page-4-0"></span>nyt2020 5

#### Examples

```
# Below vector clearly has 2 groups.
# kluster will identify these groups using kernel density estimation.
kluster(c(0.1, 0.2, 1))
# kluster shines in cases where manually assigning groups via "eyeballing" is impractical.
# Suppose we obtained vector 'x' without knowing how it was generated.
set.seed(1)
nodes \le runif(10, min = 0, max = 100)
x \le lapply(nodes, function(x) rnorm(10, mean = x, sd = 0.1))
x \leftarrow \text{unlist}(x)kluster(x) # kluster reveals the natural grouping
kluster(x, bw = 10) # adjust bandwidth depending on application
# Example with faithful dataset
faithful$k <- kluster(faithful$eruptions)
library(ggplot2)
ggplot(faithful, aes(eruptions)) +
  geom_density() +
  geom_rug(aes(color = factor(k))) +theme_minimal() +
  scale_color_discrete(name = "k")
```
nyt2020 *2020 New York Times Headlines*

#### Description

Includes selected headlines and additional metadata for NYT articles throughout 2020. This dataset is not a comprehensive account of all major events from 2020.

#### Usage

nyt2020

#### Format

A data frame with 1,830 rows and 6 variables:

headline Article Headline abstract Brief summary of article byline Contributing Writers pub\_date Date of Publication section\_name NYT section in which article was published web\_url Article URL ...

#### <span id="page-5-0"></span>Source

Obtained using [NYT Developer Portal](https://developer.nytimes.com/) (Archive API)

sift *Augmented data frame filtering.*

#### Description

Imagine dplyr:[:filter](#page-0-0) that includes neighboring observations. Choose how many observations to include by adjusting inputs sift.col and scope.

#### Usage

sift(.data, sift.col, scope, ...)

#### Arguments

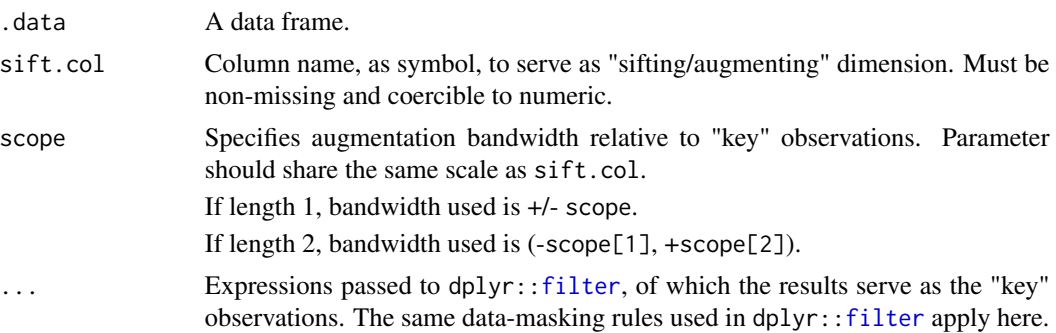

#### Details

sift() can be understood as a 2-step process:

- 1. .data is passed to dplyr:[:filter](#page-0-0), using subsetting expression(s) provided in .... We'll refer to these intermediate results as "key" observations.
- 2. For each key observation, sift expands the row selection bidirectionally along dimension specified by sift.col. Any row from the original dataset within scope units of a key observation is captured in the final result.

Essentially, this allows us to "peek" at neighboring rows surrounding the key observations.

#### Value

A sifted data frame, with 2 additional columns:

- . cluster <int>: Identifies resulting group formed by each key observation and its neighboring rows. When the key observations are close enough together, the clusters will overlap.
- .key <lgl>: TRUE indicates key observation.

#### <span id="page-6-0"></span>us\_uk\_pop 7

#### Examples

```
# See current events from same timeframe as 2020 Utah Monolith discovery.
sift(nyt2020, pub_date, scope = 2, grepl("Monolith", headline))
# or Biden's presidential victory.
sift(nyt2020, pub_date, scope = 2, grepl("Biden is elected", headline))
# We can specify lower & upper scope to see what happened AFTER Trump tested positive.
sift(nyt2020, pub_data, scope = c(0, 2), grepl("Trump Tests Positive", headline))# sift recognizes dplyr group specification.
library(dplyr)
library(mopac)
express %>%
group_by(direction) %>%
 sift(time, 30, plate == "EAS-1671") # row augmentation performed within groups.
```
us\_uk\_pop *Fragments of US & UK population & leaders*

#### Description

These datasets are intended to demonstrate usage of sift::break\_join.

#### Usage

us\_uk\_pop

us\_uk\_leaders

#### Source

See tidyr:[:who](#page-0-0) and ggplot2:[:presidential](#page-0-0).

# <span id="page-7-0"></span>Index

∗ datasets comms, [3](#page-2-0) nyt2020, [5](#page-4-0) us\_uk\_pop, [7](#page-6-0) break\_join, [2](#page-1-0) comms, [3](#page-2-0) conjecture, [3](#page-2-0) filter, *[6](#page-5-0)* kluster, [4](#page-3-0) mutate-joins, *[2](#page-1-0)* nyt2020, [5](#page-4-0) presidential, *[7](#page-6-0)* sift, [6](#page-5-0) us\_uk\_leaders *(*us\_uk\_pop*)*, [7](#page-6-0) us\_uk\_pop, [7](#page-6-0)

who, *[7](#page-6-0)*